Компьютерные вирусы. Антивирусные ограммы.

87 73

PASSWORD . монстон.

DATA INTEGRITY

.......

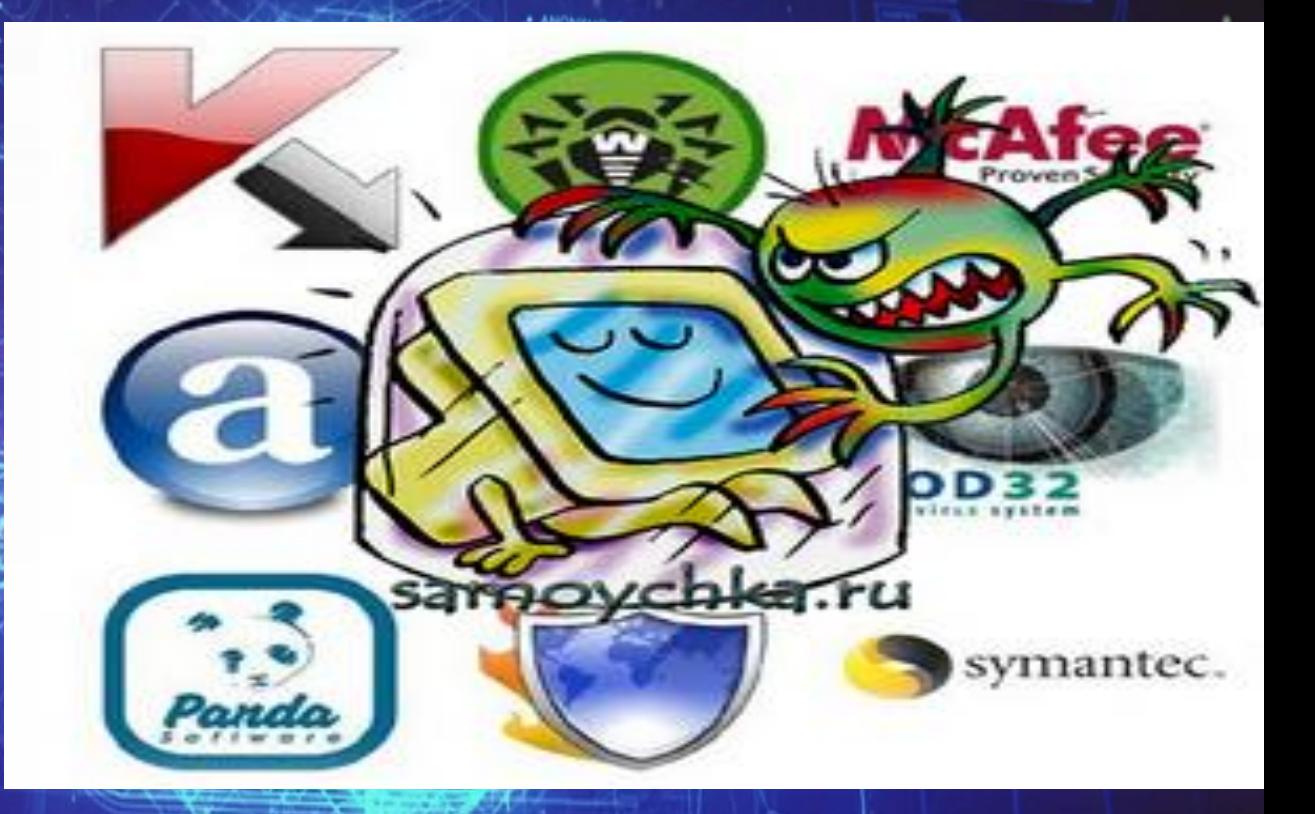

· SECURITY

"Презентация подготовлена для конкурса "Интернешка" http://interneshka.org/"

# Давайте разберемся, что же такое компьютерные вирусы.

Компьютерный вирус - это небольшая вредоносная программа, которая самостоятельно может создавать свои копии и внедрять их в программы (исполняемые файлы), документы, загрузочные сектора носителей данных.

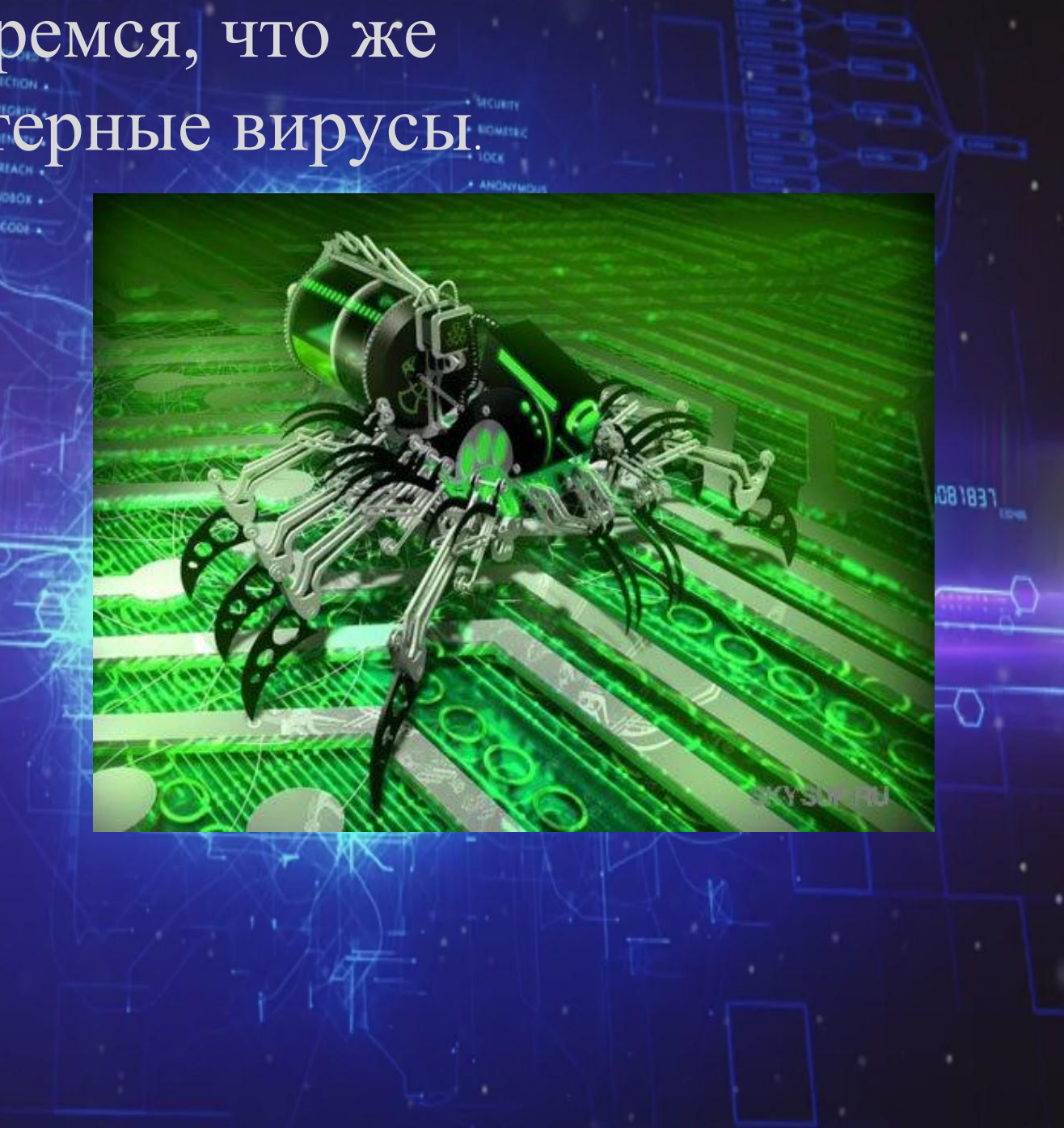

# Что делает вирус попав в компьютер? Некоторые вирусы не

101010010

повреждают компьютер, они просто показывают изображение с текстом или картинкой. Но другие очень опасны. Некоторые даже могут удалить все содержимое жесткого диска твоего компьютера! Другие могут мешать тебе войти в Интернет или играть в твои любимые игры. Еще они могут передавать твою информацию какому-то лицу.

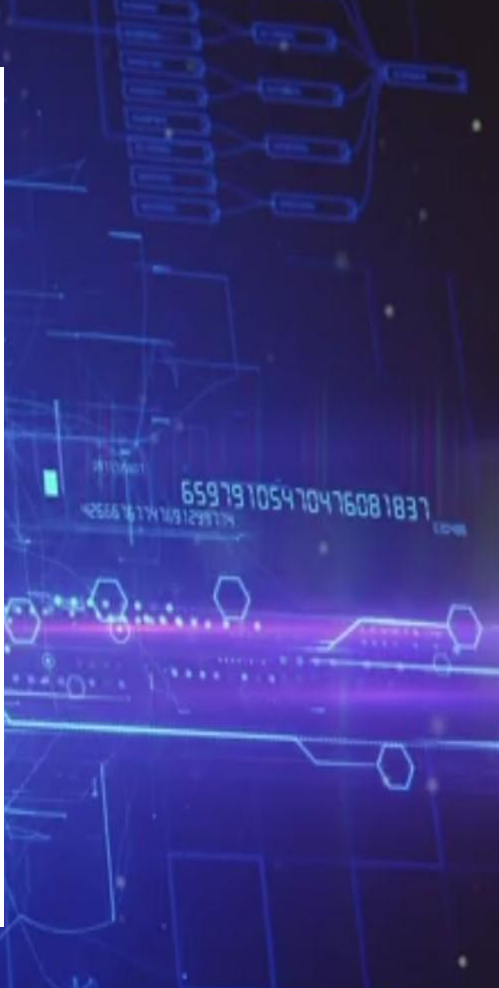

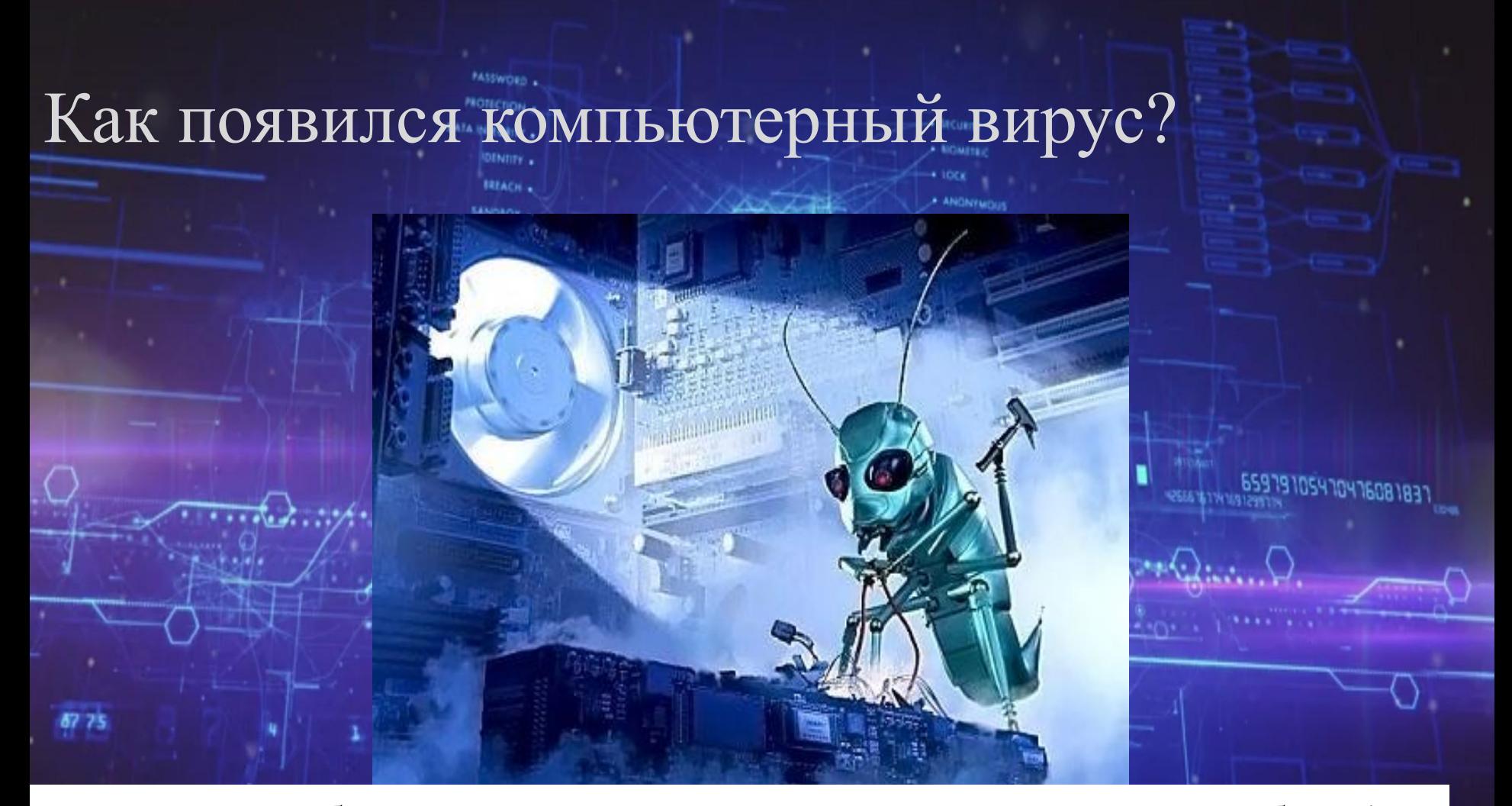

Первые вирусы были придуманы не для нанесения вреда – совсем наоборот! Они были созданы в виде игр. Много лет назад, несколько инженеров разработали маленькие программы, способные делать копии самих себя. Целью игры было отправлять эти программы друзьям, чтобы посмотреть, какая из них сделает больше собственных копий. Игрок, которому удавалось заполнить компьютеры других, объявлялся победителем.

#### Чтобы бороться с вирусами придумали нопіспом.

**BEFACH** 

.......

## антивирусы.

87 73

**SANDBOX** FO7ER ¢oou  $^{\mathcal{O}}$ 78  $\mathcal{S}_{G_{C_i}}$ 65979105470476081837 È **SAL29AD** jу 07807

### А что такое антивирус?

**BEACH.** 

COOK .

Антивирус – это программа для защиты компьютера или мобильного устройства от вредоносных программ. Термин «вредоносные программы» включает в себя все возможные виды опасных программ, таких, как вирусы, черви, трояны и вирусы- шпионы.

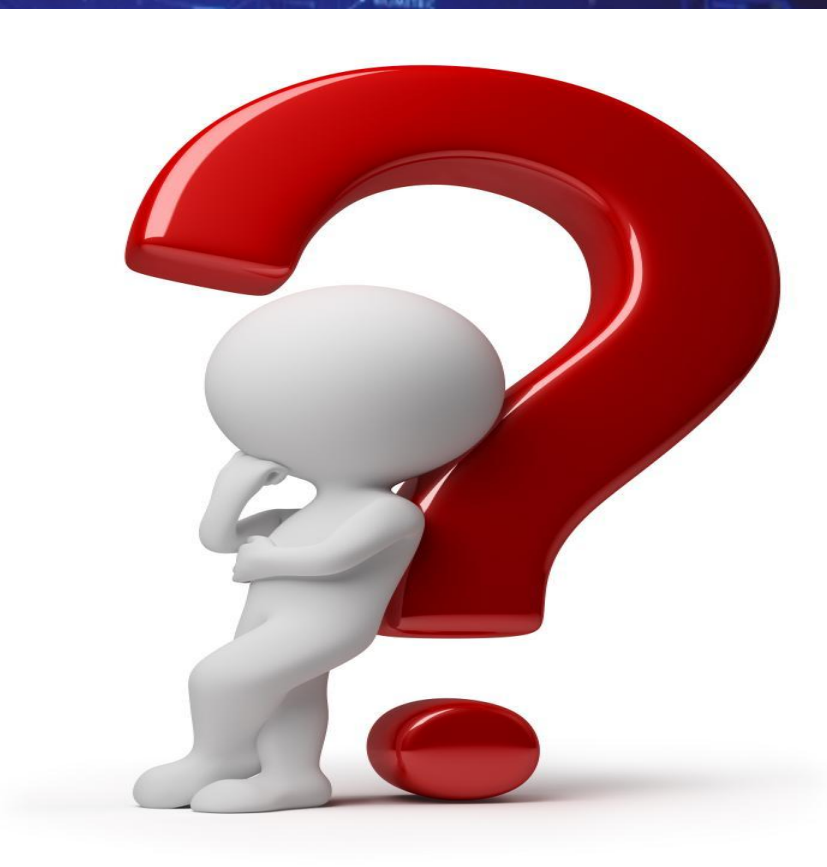

8180818

# Популярный антивирусы.

Антивирус Касперского 2016 ESET NOD32 Antivirus Антивирус Dr.Web для Windows Emsisoft Anti-Malware Avast Pro Antivirus 2016 McAfee AntiVirus Plus Panda Antivirus Pro 2016 Symantec Endpoint Protection Kaspersky Small Office Security AVG AntiVirus 2016

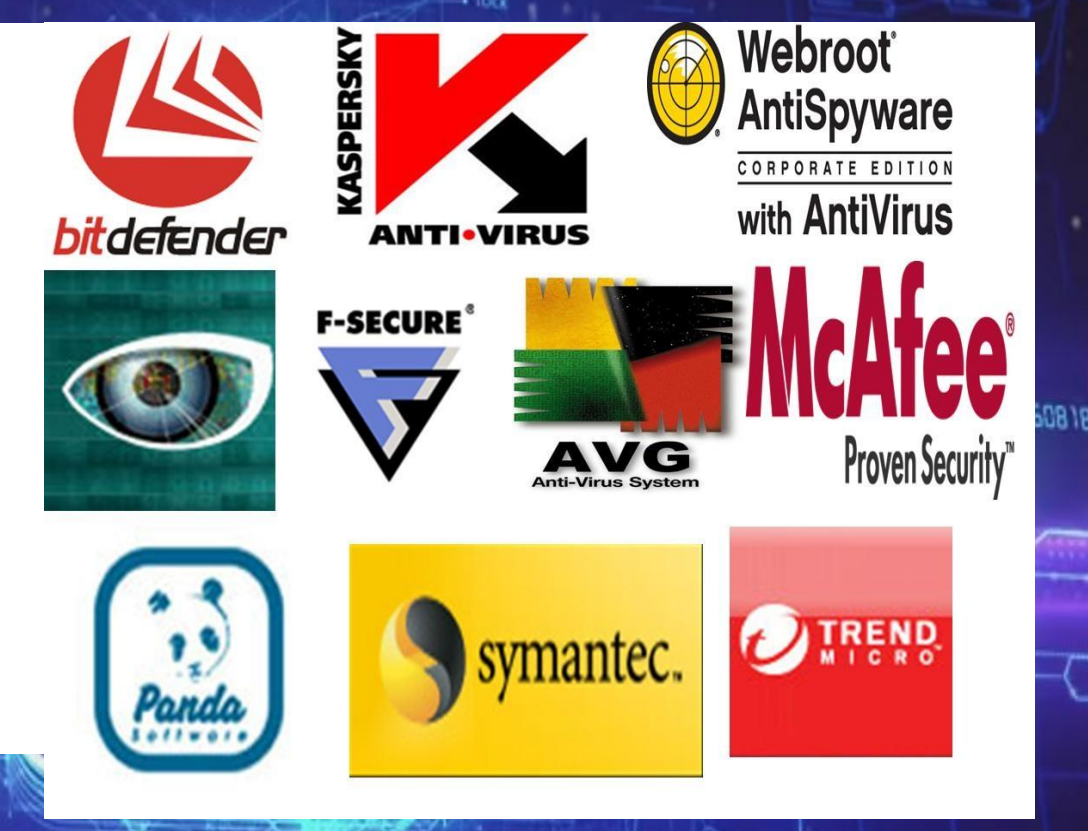

#### Теперь советы тем, кто хочет сберечь компьютер от вирусов.

.......

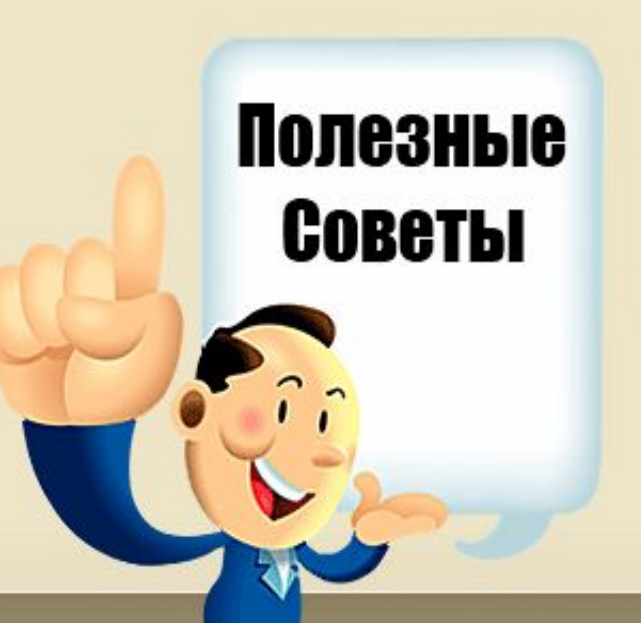

Чтобы на компьютере не было вирусов проверяйте его антивирусом каждую неделю.

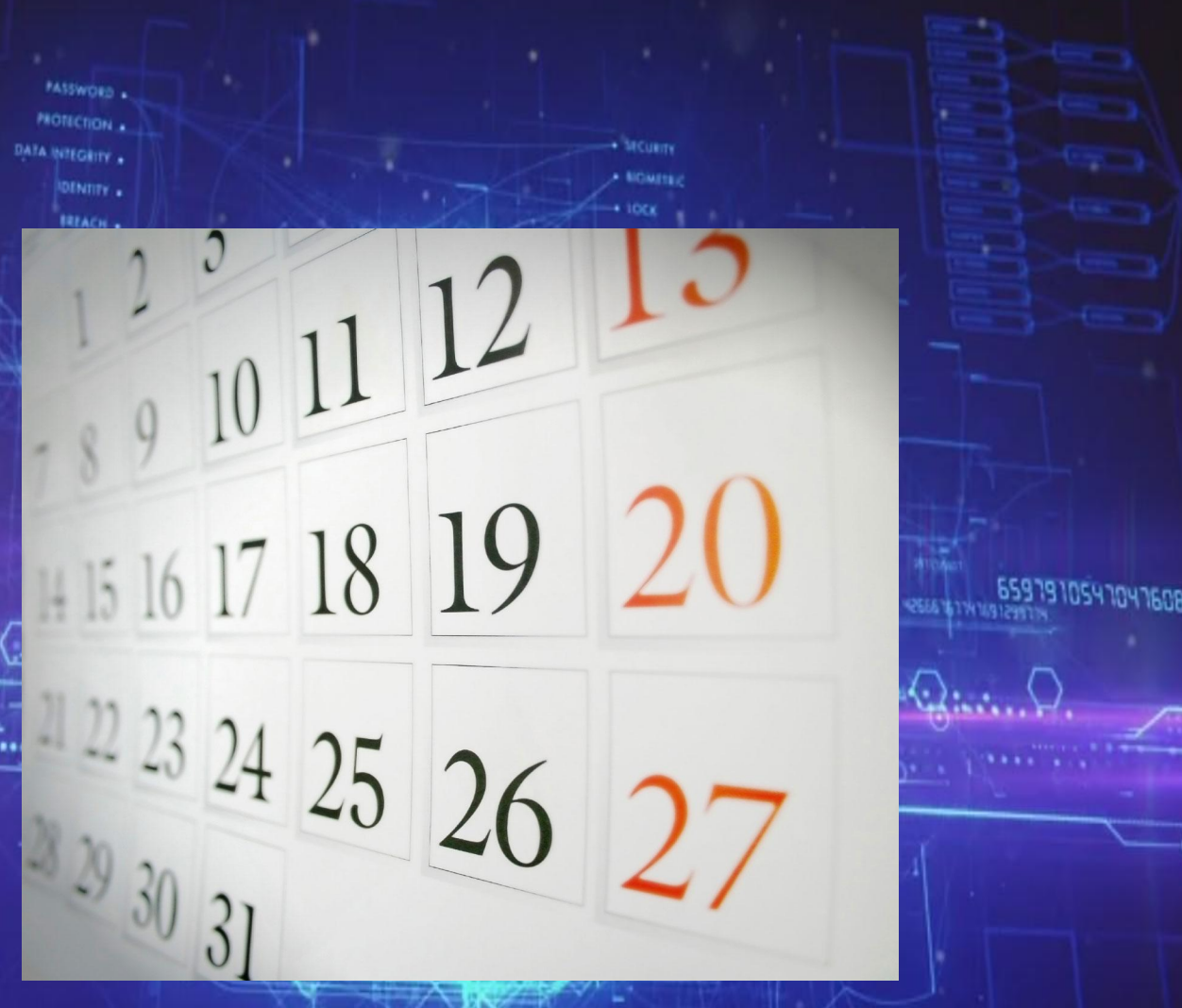

#### Вирусы могут приходить и на вашу электронную почту.

Обычно это происходит тогда, когда обладатель почтовой программы открывает прилагаемый к письму файл . Так что не открывайте незнакомые письма.

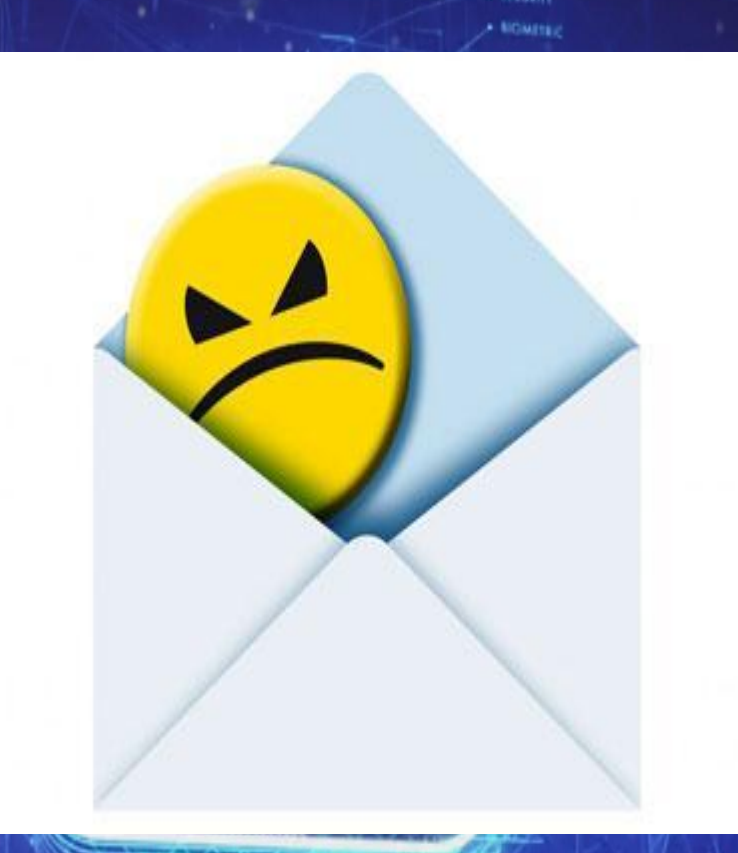

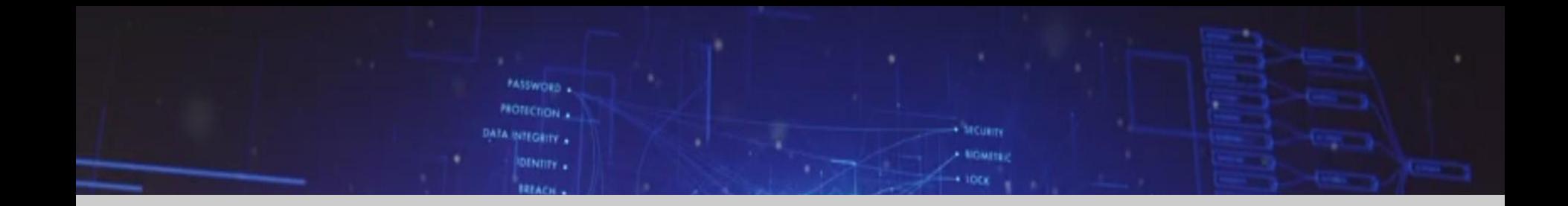

## СПАСИБО ЗА ВНИМАНИЕ!

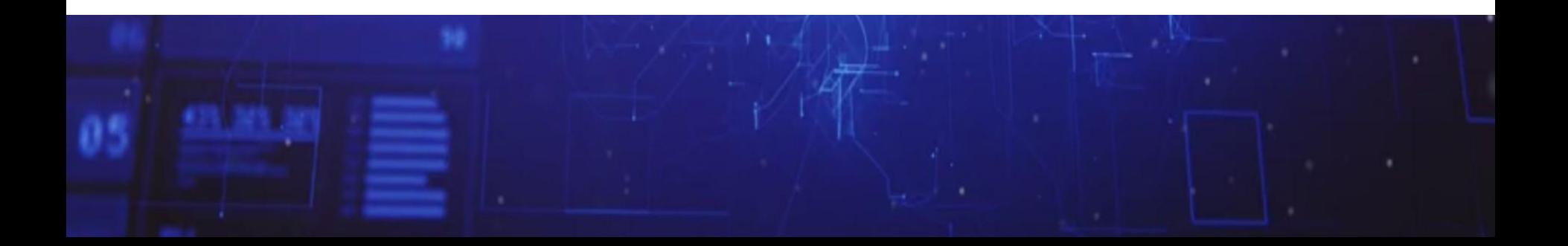